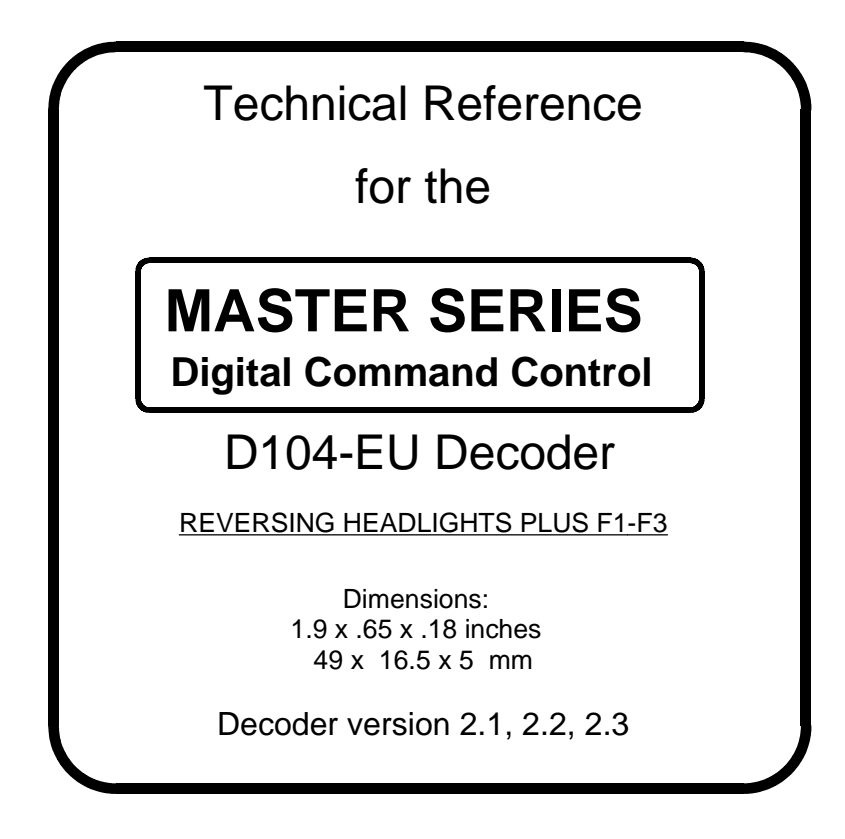

# **\$34.95**

## **This is an EPF (extended packet format) decoder supporting**:

- ' Convenient wire harness compatible with industry standard 9 pin harnesses from Lenz, SystemOne, Digitrax, etc.
- ' Four digit address (long)
- ' Uploadable speed table with programmable motor drive frequency
- 128 Speed mode operation
- Decoder assisted consisting
- ' All forms of operations mode programming (programming on the mainline)
- ' Programmable Start Voltage works for all speed modes
- Motor rating 1.3 Amp continuous, 2 Amp peak (stall)
- ' Five function outputs rated for up to 40mA incandescent bulbs (150mA when used with LEDs or optional series resistor)
- EU version auto-reversing headlights plus F1-F3.

# **Every attempt has been made to ensure this decoder complies with all applicable NMRA Standards and Recommended Practices**

This book, schematics and artwork copyright 1998 North Coast Engineering 1900 Empire Blvd. Suite 303 Webster, NY 14580 716-671-0370

### **Configuration Variables used by D104 Decoders**

- **CV1** normal 7 bit loco (short) address; 1-127 valid
- **CV2** vstart, value added to all speed steps of "standard speed table", 1 count = .89% of full voltage when using the normal speed table. If uploadable speed table is used the percentage varies with the frequency of PWM motor control in CV9.
- **CV3** acceleration rate (each unit = 32mS between speed steps) 254 max. CV23 is added to this value on power up]
- **CV4** deceleration rate (each unit = 32mS between speed steps) 254 max. CV23 is added to this value on power up
- **CV7** Manufactuer ID. North Coast = 11
- **CV8** Decoder version number. This decoder is 16 which means ver. 1.6
- **CV9** PWM frequency. This CV determinesthe total PWM period for the uploadable speed table. Each unit  $= 128$ uS this allows a frequency of 30hz to 279hz. 279hz comes from using each speed = 1 count this yields: max speed = 28\*128us for a 3.58mS period which equals 279hz.
- **CV17** high byte of 14 bit address bit 6,7 always= 1

bits 0-5 are upper 6 bits of 14 bit address

- **CV18** low byte of 14 bit address (lower 8 bits)
- **CV19** 8 bit address for consist, when active the consist responds to all commands addressed to it the same as it would to it's normal 8 or 14 bit address. Note: the normal 8/14 bit address is still active for all non-speed/direction commands (especially useful for headlight and other function controls of individual locomotives while in consist). If the consist address is set to 0 then the consist is inactive.
	- bits 0-6 7 bit consist address (1-127)
	- bit  $7 \qquad 0=$  direction is normal,  $1=$  direction is reversed
- **CV23** acceleration rate adjust (each unit = 32mS between speed steps) this value is added to the value in CV3 at power up or when reprogrammed
- **CV24** deceleration rate adjust (each unit = 32mS between speed steps) this value is added to the value in CV4 at power up or when reprogrammed
- **CV29** bit 0 1= direction of operation is reversed, 0= direction is normal
	- $-$  bit 1 1 = use 28 speeds mode, 0 = 14 speed mode
	- $-$  bit 2 1 = DC conversion enabled.  $0 =$  disable DC mode
	- bit 3 not used
	- bit 4 1= use alternate (uploadable) speed table, 0= use normal speed table
	- bit 5 1= use 14 bit address in CV17,18 (do not use CV1), 0= use CV1 not CV17,18
	- bit 6 not used
	- bit 7 not used

#### **UPLOADABLE SPEED TABLE VARIABLES**

**CV66** Speed step 0 of uploadable table (Must be 0 for proper operation **CV67-CV94** Speed step 1 to 28 of uploadable speed table

**PROGRAMMING TRACK INFORMATION**: This decoder complies with NMRA RP-9.2.3 for both paged mode and register mode programming.

**Ops mode programming (Programming on the Mainline):** Decoders do not respond to the long form ops mode programming instructions at their consist address (per RP-9.2.1). Use the short form to modify consist momentum. Lenz command stations only generate short form and Digitrax only generates long form. North Coast, System One, Dynatrol and Ramtraxx use both types automatically. This is to avoid setting CV29 while in a consist then later wondering why the decoder now only responds to it's long address rather than the short or vice-versa.

**Tip for using consists and extended addresses:** leave CV1 set to 3, or some other conveniently remembered address and only use the extended address (CV17, CV18) set to your desired value. This avoids mixing up normal 'short' addresses with consist addresses.

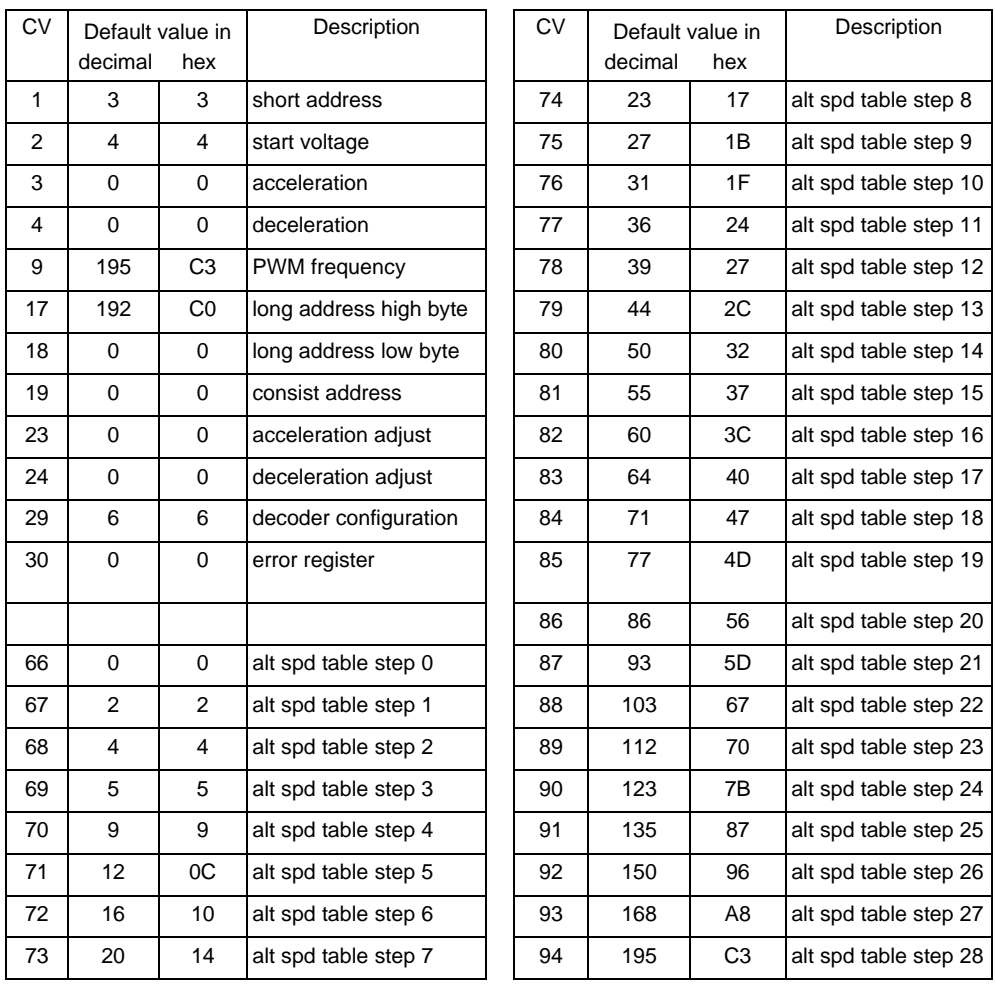

**Factory default values for decoder Configuration Variables (CVs)**

Digitrax users: Use hex values all other systems use normal decimal numbers

#### **Installation Notes:**

The most important part of a successful decoder installation is proper isolation of both motor brushes from the track so that they are driven only by the decoder. Failure to isolate the motor will definitely damage the decoder. Damage caused by failure to isolate the motor is not be covered by the decoder guarantee.

To separate the 9 pin wire harness from the decoder: Firmly grip the decoder by the sides, at the connector end with one hand. W ith your other hand firmly grip all 9 wires between your thumb and forefinger about 3/4" back from the plug. Pull gently and evenly , it is important to evenly distribute the force across all 9 wires. Try a small side-to-side rocking rocking motion if the plug is reluctant to come out of the decoder. (installation notes continued)

Before test running your newly converted locomotive on full power double check your wiring to make sure the motor is fully isolated and that there are no pinched or broken wires. We see many decoders returned due to wires getting pinched between the body shell and frame causing shorts.

Always test your decoder installation on an current limited programming track before trying it on full track power. If you have a Digitrax or MRC system that does not provide a current limited programming use a 100 Ohm resistor in series with one of the track leads and listen for the "click" that verifies correct operation as you program the decoder .

We recommend that the first "full power" testing be done on regular DC. If the pickup polarity is reversed you will want to correct this for proper analog mode operation. The decoders should be driven by a good quality smooth DC power unit. Power packs

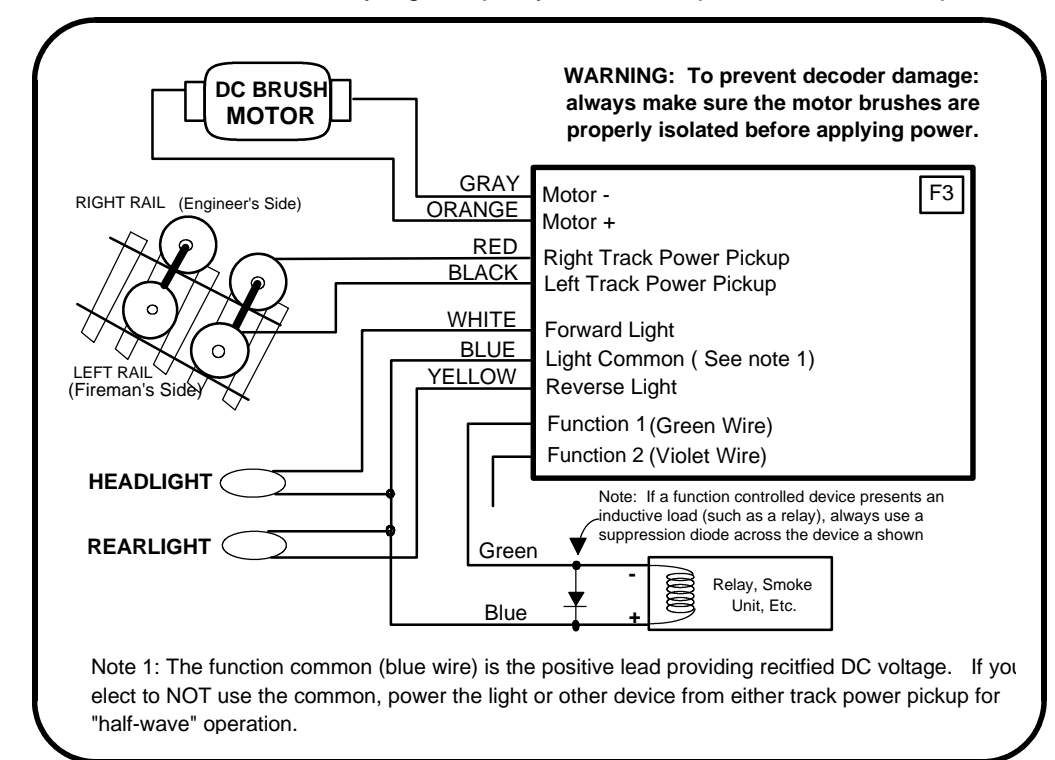

with pulse power systems such as "tracking control", etc. will give unpredictable operation. Analog operation is included in your North Coast Engineering decoders so you will be able to run on conventional layouts without having to remove the decoder or rewire your locomotive.

Due to the high in-rush current of incandescent grain-of-wheat type bulbs (about 10 times the normal operating current) function outputs are rated at 40mA each. We recommend Miniatronics part number 18-014-10 (2.4mm diameter 14 volt/30mA) or number 18-712-10 (1.7mm diameter 12 volt/30mA) bulbs for good results. If you wish to use 50-150mA rated lamps use a 22 ohm 1/4 Watt resistor in series with each bulb (this will also greatly extend bulb life). The function outputs are rated at 150mA continuous if used with LEDs other low in-rush devices.